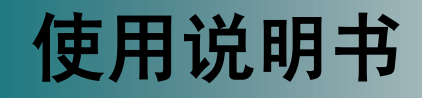

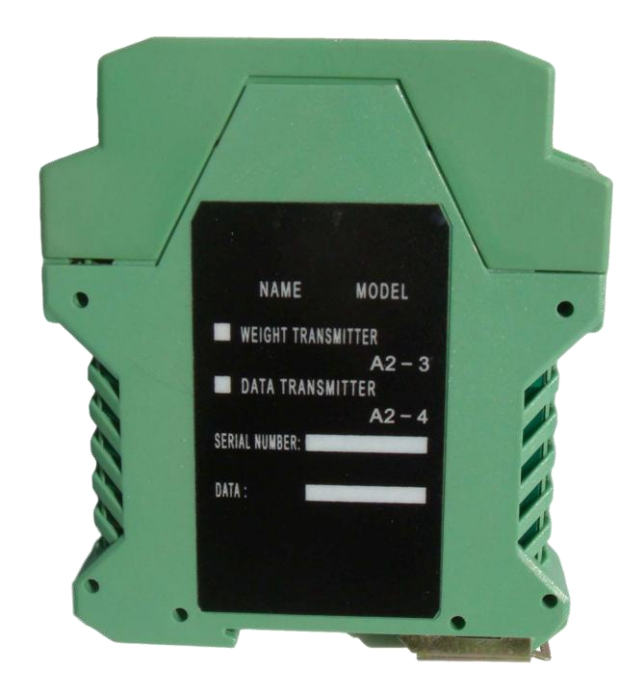

# **XK315A2-3** 重量变送器

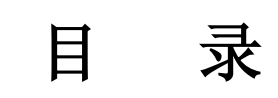

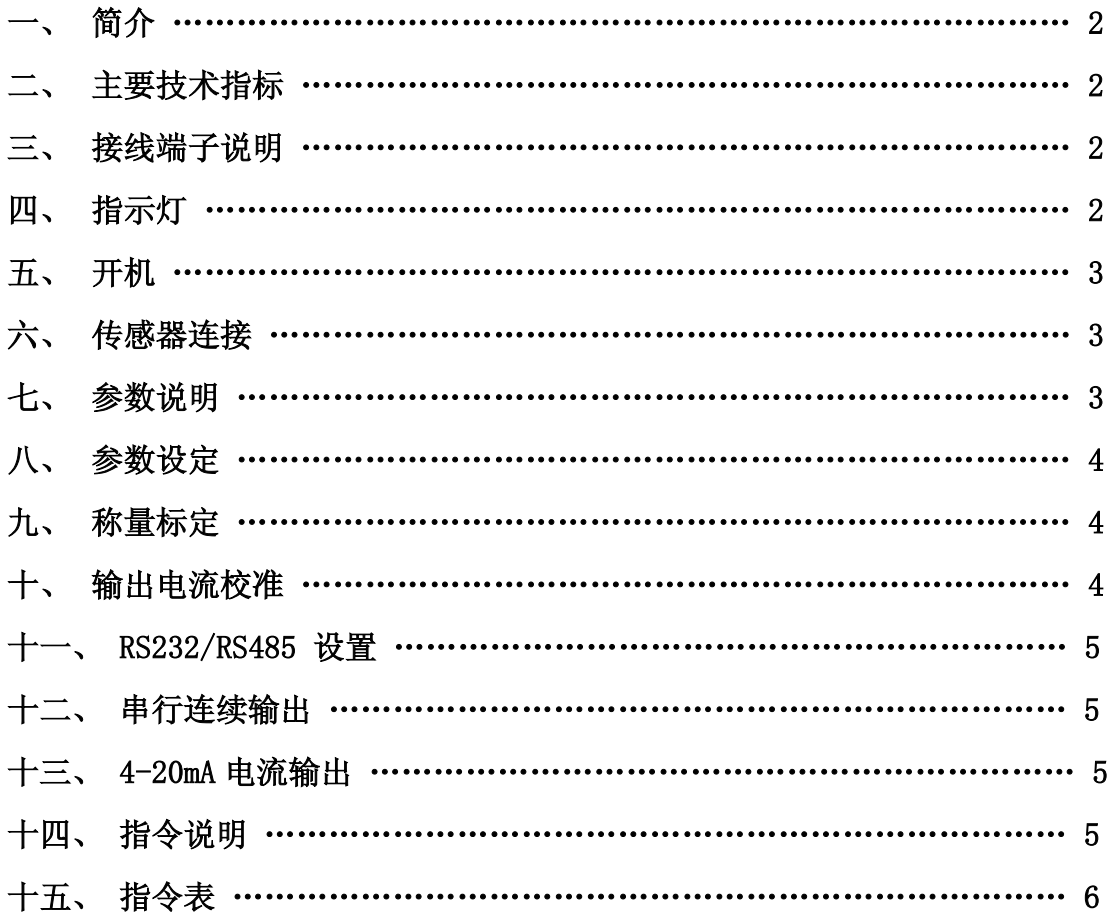

# 一、 简介

- 1 适用于电阻应变式传感器
- 2 采用标准插槽安装底座
- 3 模拟量输出:4-20mA/1-5V
- 4 串行输出:RS232/RS485 应答方式或连续方式
- 5 可配接远程显示大屏幕
- 6 通过串行口进行在线调校和参数设置
- 7 具有"置零"输入端口,可外接按钮进行置零操作

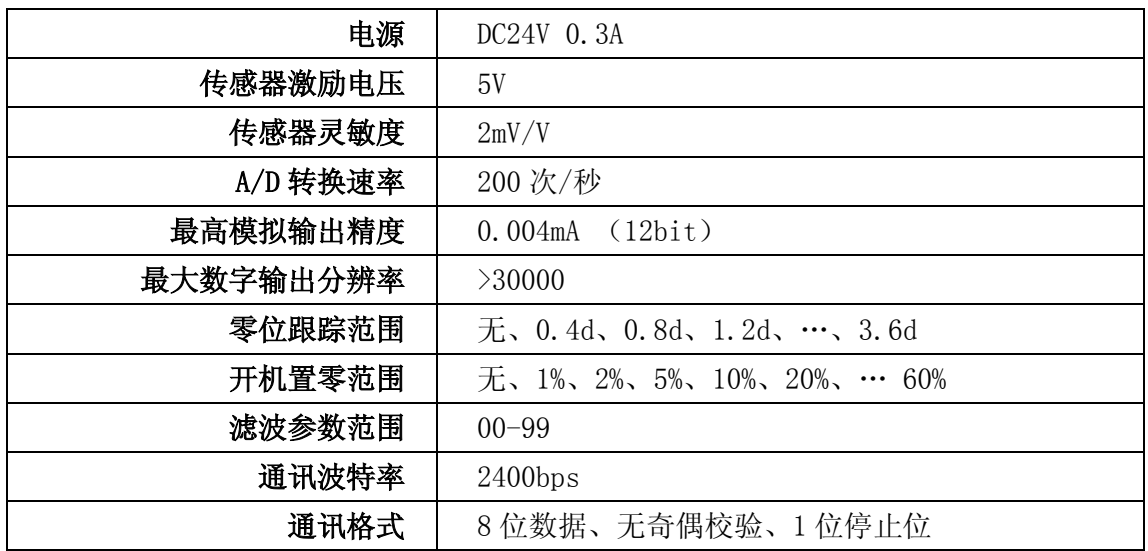

## 二、 主要技术指标

## 三、 接线端子说明

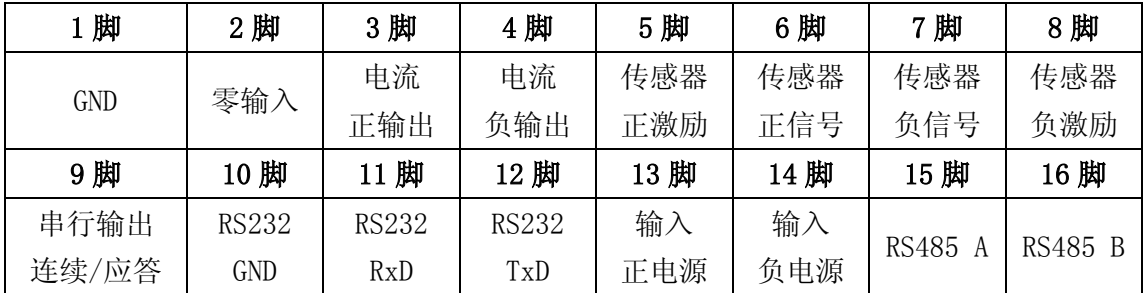

# 四、 指示灯

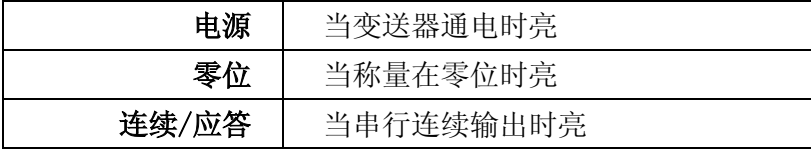

## 五、 开机

当变送器接通电源时,变送器电源指示灯亮,同时串行口有如下输出:

Ver8.00

addr=XX

第一行表示变送器的软件版本号,第二行表示变送器的地址,XX 为地址号

### 六、 传感器连接

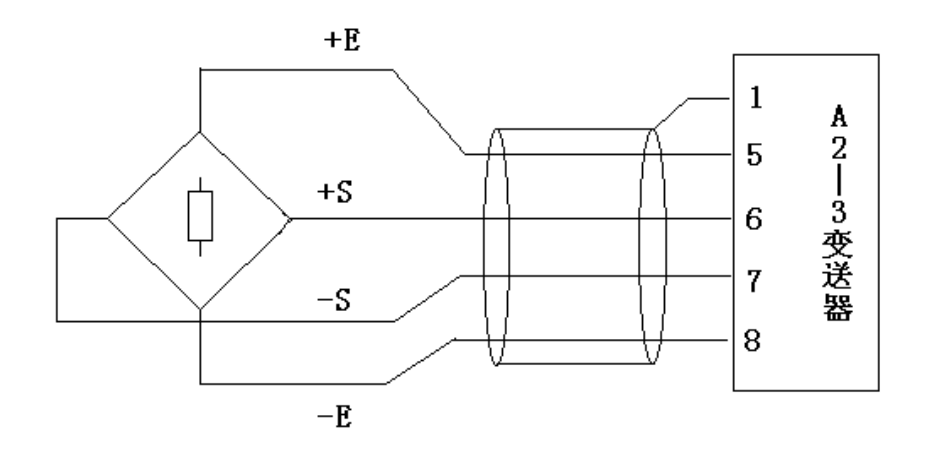

#### 七、 参数说明

1. 最大称量: 变送器的最大称量, 取值范围: 000010-999999

2. 滤波参数: 平滑变送器的输出, 数字越大输出越平稳, 变送器的反应也越慢 数字越小变送器输出的反应越快,输出的稳定程度相应减弱。其取值范围:00-99

3. 分度参数:其取值范围为:00-07 对应的分度值如下

| 分度参数  |                |   | ▵ | າ  |                      | 5  |     |     |  |
|-------|----------------|---|---|----|----------------------|----|-----|-----|--|
| 分度值   |                | ∠ | ე | 10 | 20                   | 50 | 100 | 200 |  |
| 零位参数: | 其取值范围为: 00-99。 |   |   |    | 十位数是开机置零范围, 个位数是零位跟踪 |    |     |     |  |
| 范围    |                |   |   |    |                      |    |     |     |  |

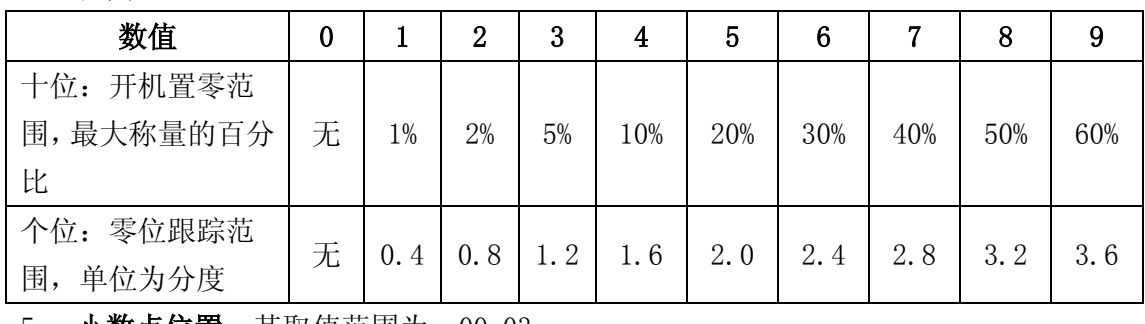

5. 小数点位置:其取值范围为:00-03。

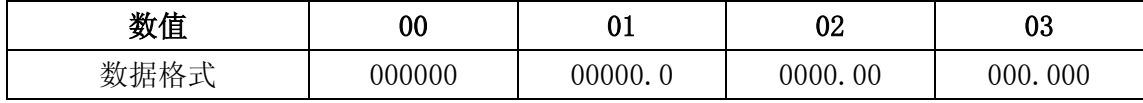

#### 八、 参数设定

- 1. 地址设定:短接 1、2 后,变送器接上电源,从串口(RS232 或 RS485)接受地址设 定命令—WADR□XX,□代表空格,XX 表示地址(00-99) 每个命令最后要加回车(0D0A—Hex)。 如要把变送器地址设为 12号,可发 WADR□12 给变送器。 读变送器地址的命令是:RADR 如要读上述变送器的地址,可发 RADR, 变送器会回答: AR=12 注意:只有读写地址时需要短接 1、2 开机,其它操作不需要短接 1、2 开机
- 2. 其它设定:以 12 号变送器为例

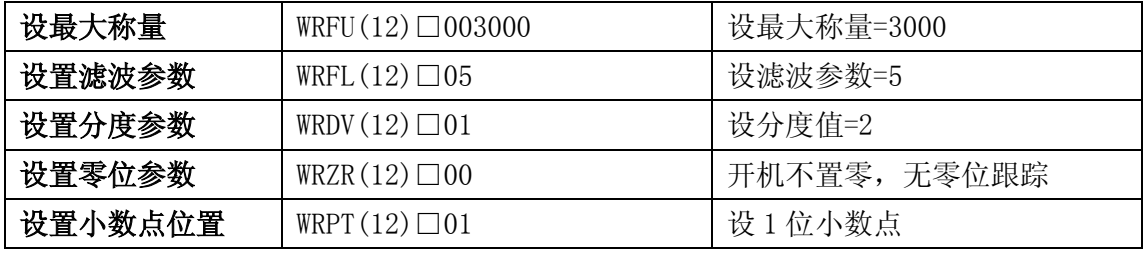

3. 读变送器数据: 以 12 号变送器为例

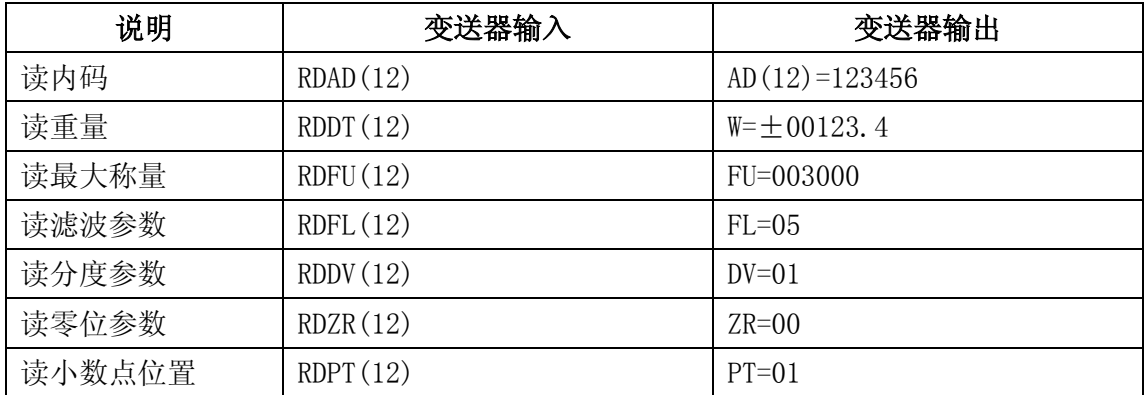

#### 九、 称量标定

以 12 号变送器为例

- 1. 零位标定:空载称台,发送 SETZ(12)命令到 12 号变送器
- 2. 满载标定:满载称台,发送 CALI(12) 命令到 12 号变送器

#### 十、 输出电流校准

出厂时输出电流已校准,若想再次调校,有二种方法

- 1. 命令调校: 以 12 号变送器为例, 调试时需空载或加载
	- 1.1 用 RDIL(12)读零位时(4mA 电流输出)的数值
	- 1.2 用 WRIL(12)□HHHH 来输入调校值, HHHH 为 16 进制数 (0000-0FFF), 若输出 电流小于 4mA 时, 可加大 HHHH, 反之减小 HHHH。
	- 1.3 同理用 RDIH(12)和 WRIH(12)□HHHH 来调满量输出的电流。
- 2 开机盒调校:
	- $00000$  $00000$

1 2 3 4 5

- 2.1 调试时不需空载或加载
- 2.2 调 4mA 空载时,将短路块插在 3 位,短接 1 位上两针, 可增加电流,短接 2 位上两针,可减少电流,调好后拔 去插在 3 位的短路块,变送器自动保存调校好的值。
- $2.3$  调 20mA 满载时, 将短路块插在 4 位, 短接 1 位上两 针,可增加电流,短接 2 位上两针,可减少电流,调好 后拔去插在 4 位的短路块,变送器自动保存调校好的值。

#### 十一、 RS232/RS485 设置

 $\mathbf{1}$ 

**IDC** 

![](_page_5_Picture_6.jpeg)

使用 RS232 时短接 1、2 , 使用 RS485 时短接 2、3

#### 十二、 串行连续输出

短接变送器 9、10 端子, 变送器连续输出重量数据, 此时"连续/应答"灯亮, 数据格 式为:

=SXXXXXXX  $=$ SXXXXXXX

.

. 其中: S—符号, 称量正: 空格, 称量负: -, X—重量

例如: 重量=+123.45kg, 变送器连续输出的重量数据: =□0123.45 重量=+12345kg,变送器连续输出的重量数据:=□012345 重量=-123.45kg,变送器连续输出的重量数据:=-0123.45

#### 十三、 4-20mA 电流输出

当变送器通电后,3、4 端就连续输出随重量变化的电流。称量小于零时,输出恒定在 4mA;称量大于最大称量时,输出恒定在 20mA。

#### 十四、 指令说明

1. 变送器指令分为读、写两种,全部为 ASCII 码。

当变送器接受到正确的读指令时,会输出相应的数据。

当变送器接受到正确的写指令时,会接收后续的数据,并输出"cmdOK"表示接收 成功。

读指令格式: AAAA(BB)C

AAAA—指令符 BB—地址 C—回车(CR=0D0AHex) 变送器回应:XX(BB)=DDDDDDC XX—为数据名 DDDDDD—数据,其位数由具体数据决定 读地址的指令例外为:RADR 回车

变送器回应: AR=BBC

写指令格式: AAAA (BB)□DDDDDDC AAAA—指令符 BB—地址 C—回车(CR=0D0AHex) DDDDDD—数据,其位数由指令决定 写地址的指令例外为: WADR□BB 回车

# 十五、 指令表

![](_page_6_Picture_239.jpeg)

![](_page_7_Picture_46.jpeg)

 $\overline{\phantom{a}}$ 

相应的 16 进制值: 57 52 46 55 28 31 32 29 20 30 30 33 30 30 30 0D 0A